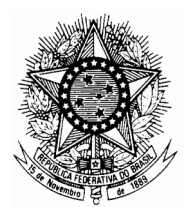

## **TRIBUNAL REGIONAL DO TRABALHO DA 3ª REGIÃO** Diretoria-Geral

**OFÍCIO DG N. 125/2015**

Belo Horizonte, 3 de novembro de 2015.

## **Ilustríssimo(a) Senhor(a) Servidor(a),**

Cientifico V. Sa. de que a Secretaria de Coordenação de Informática inseriu no Sistema Eletrônico de Gestão de Diárias de Viagem para servidores e magistrados deste Tribunal procedimento atinente ao Reembolso de despesa com transporte, que estará em pleno funcionamento a partir de 03 de novembro de 2015.

O aludido sistema visa proporcionar maior agilidade e transparência no processamento e o respectivo ressarcimento de despesas com combustível, pedágio e passagem rodoviária/ferroviária.

As funcionalidades estarão disponíveis na intranet, na seção "Sistemas", localizada no canto superior esquerdo da página, dentro do sistema "Diárias de Viagem", no Menu "Solicitar Reembolso de Despesa com Transporte".

Os comprovantes de despesas (nota fiscal, cupom fiscal, bilhete de passagem) - devidamente identificados com a aposição do nome do solicitante devem ser adicionados no comando "Incluir despesa". O arquivo selecionado, com extensão de até 2MB, deve ser adicionado mediante clique nos botões "Escolher arquivos" e "Abrir".

Após salvar o pedido e enviar a solicitação para aprovação, o interessado deverá encaminhar os originais dos referidos comprovantes para verificação pelas áreas competentes: SEGP, se o requerimento estiver relacionado à atividade judicante (magistrados) ou DG, nas demais hipóteses, o que deve ser definido pelo favorecido, no campo "Área de processo".

Cumpre enfatizar que o acesso ao sistema eletrônico não dispensa a remessa de documentação física: comprovantes de despesas já identificados com o nome do solicitante e com o n° de seu requerimento eletrônico gerado pelo sistema.

Em caso de dúvidas, o item "Ajuda" pode ser acessado com clique no ícone do sinal de interrogação.

Havendo intercorrências, quando do acesso ao sistema, V. Sa. deverá contatar diretamente a Central de Atendimento de TI, no telefone (31) 3238-7981.

Atenciosamente,

## **RICARDO OLIVEIRA MARQUES** Diretor-Geral

(Disponilização: via e-mail, em 04/11/2015)